УДК 37.01:378.4 (476)

## **Компьютерное приложение для изучения микродеформаций и микронапряжений в твердых телах по дифракционным пикам**

Юркевич Н. П., Савчук Г. К. Белорусский национальный технический университет Минск, Республика Беларусь

*В работе представлена разработка компьютерной программы для анализа наличия микронапряжений и областей когерентного рассеяния в образцах твердых тел по дифрационным пикам. Данное приложение используется при проведении лабораторного физического практикума для студентов инженерно-технического профиля.*

Целью работы являлась разработка компьютерного приложения для анализа дифракционных пиков образцов твердых тел с различной степенью микродеформаций и микронапряжений для лабораторного физического практикума ВТУЗов.

Решаемая задача является актуальной, так как не только повышает эффективность обучения студентов методу рентгеноструктурного анализа [1, 2] в теоретической части, но и позволяет приобрести практические навыки научного анализа особенностей микроструктуры конкретных образцов твердых тел в зависимости от условий получения. В совокупности с проводимыми практическими занятиями по решению задач раздела «Кристаллическое состояние» дисциплины «Физика» студенты смогут приобрести знания и умения, предусмотренные учебной программой, а также овладеть методами физического моделирования технических процессов и методами анализа при решении прикладных технических задач.

Структура разработанного приложения представлена на рис. 1. Для выполнения работы по анализу наличия в образцах твердого тела микронапряжений и областей когерентного рассеяния для студентов сформулированы задания, которые отражены на главной панели приложения.

В соответствии с заданием 1 студентам необходимо ознакомиться с целью работы, теоретическим материалом методических указаний [3], дать ответы на контрольные вопросы. Все это необходимо, чтобы сформировать у студентов теоретическую базу для дальнейшего выполнения лабораторной работы.

В задании 2 предлагается вывести поочередно на экран дифракционные пики образцов, полученных с использованием высоких давлений: 1,5 ГПа, 2,5 ГПа и 3,0 ГПа, для различных кристаллографических плоскостей. Исходные данные по дифракционным пикам содержатся в отдельных файлах в

цифровом виде. Для вывода на экран пиков на главной панели приложения предусмотрены соответствующие кнопки, при нажатии на которые в графическом окне появляется дифракционный пик выбранного образца. На осях графика отображаются данные по величинам интенсивностей пиков и диапазону углов, в котором они сняты. Подвижная маркерная линия дает возможность определять углы, соответствующие положению максимумов пиков, а также значение углов на их полуширине, которые необходимы для проведения дальнейших расчетов. Для этого предусмотрено перемещение маркерной линии при помощи нажатия клавиши мыши.

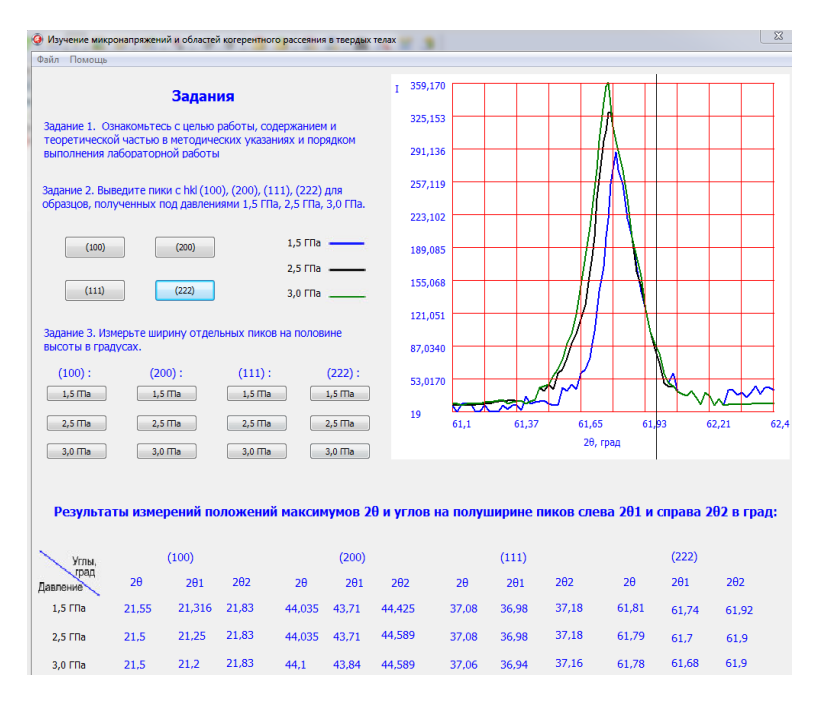

Рис. 1. Структура компьютерного приложения для анализа дифракционных пиков образцов твердых

В задании 3 для дифракционных пиков каждого изучаемого образца непосредственно определяются углы, соответствующие максимумам пиков, а также углы на полуширине пиков. На рис. 2. показан пик от кристаллографических плоскостей с индексами Миллера (222) для образца, полученного под давлением 3,0 ГПа. Наведением маркерной линии на точку пересечения горизонтальной линии, проведенной на полувысоте, и линии дифракционного

пика определяется соответствующий угол. На полувысоте требуется определить два дифракционных угла. Положение маркерной линии на рис. 2 соответствует правому углу на полувысоте дифракционного пика.

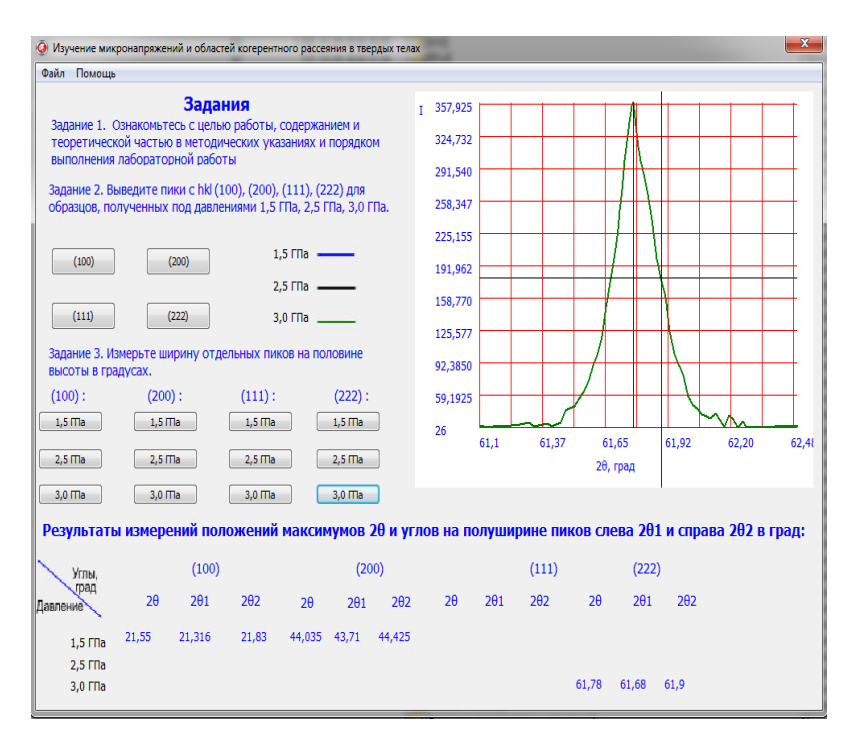

Рис. 2. Дифракционный пик для образца, полученного под давлением 3,0 ГПА

При этом данные о величинах углов выводятся в динамическом режиме в виде таблицы и удобны для дальнейшего анализа в рамках поставленных перед студентами задач по определению наличия микродеформаций и областей когерентного рассеяния в изучаемых образцах.

Данные, снятые при анализе дифракционных пиков, которые получены от различных кристаллографических плоскостей, позволяют студентам вычислить размеры областей когерентного рассеяния и определить значения микродеформаций в твердом теле. В последствии проанализировать влияние используемого высокого давления на формирование микроструктуры образцов.

Приложение содержит подробную инструкцию по применению с указанием требований и технических параметров используемой системы.

Разработка компьютерных приложений является важным инновационным элементом при организации учебного процесса по дисциплине «Физика» [4, 5], так они наглядно позволяют изучать сложные физические процессы, которые студентам трудно воспринимать в текстовом формате.

Данное приложение разработано на кафедре «Физика» БНТУ. Использование приложения показало высокую эффективность при изучении студентами инженерно-технических специальностей структуры и свойств твердых тел в зависимости от условий их получения.

## **Литература**

1. Sauchuk, G. K., Yurkevich N. P. The teaching of students of the construction engineering specializations using the modern computational structural crystallography / G. K. Sauchuk, N. P. Yurkevich // Scientific Light. – 2018. – Vol. 1, № 19. – P.15−20.

2. Савчук, Г. К. Исследование микродеформаций и областей когерентного рассеяния в твердых телах в лабораторном физическом практикуме / Г. К. Савчук, Н. П. Юркевич // Инновационные технологии обучения физико-математическим и профессионально-техническим дисциплинам: материалы X Юбилейной Междунар. науч.-практ. интернет-конф., Мозырь, 27- 30 мар. 2018 г. / Мозырский гос. пед. ун-т им. И. П. Шамякина. − Мозырь,  $2018. - C. 69 - 71.$ 

3. Есман, А. К. Использование рентгенографического метода для определения микронапряжений и областей когерентного рассеяния. [Электронный ресурс] : методические указания к лабораторной работе по физике для инженерно-технических специальностей / Бел. нац. техн. ун-т ; сост. А. К. Есман, Г. К. Савчук, Н. П. Юркевич, Г. Л. Зыков. – Электрон. дан. – Минск : БНТУ, 2018. – Режим доступа[: http://rep.bntu.by/handle/data/48430.](http://rep.bntu.by/handle/data/48430)

4. Юркевич, Н. П. Использование инновационных технологий в лабораторном физическом практикуме при обучении студентов инженерно-строительного профиля / Г. К. Савчук, Н. П. Юркевич // Инновационные технологии обучения физико-математическим и профессионально-техническим дисциплинам: материалы VIII Междунар. науч.-практ. интернет-конф., Мозырь, 22-25 мар. 2016 г. / Мозырский гос. пед. ун-т им. И. П. Шамякина. − Мозырь, 2016. – С. 59−61.

5. Юркевич, Н. П. Исследование распределения магнитного поля в многослойном соленоиде конечной длины / Н. П. Юркевич, Г. К. Савчук, П. Г. Кужир // Физическое образование в вузах. – 2015. – Т.21, № 2. – С. 49−60.